# **Jogue na Loteria pela Internet de forma fácil e segura + Bônus sem depósito do Sweep Slots Casino**

**Autor: symphonyinn.com Palavras-chave: Jogue na Loteria pela Internet de forma fácil e segura**

## **Jogue na Loteria pela Internet de forma fácil e segura**

No Brasil, é possível jogar na loteria pela internet de forma fácil e segura. Existem diversas opções disponíveis para você escolher, desde a tradicional Loteria Federal até a Lotomania e muito mais.

#### **Loterias Online CAIXA**

Uma das opções mais conhecidas é o site das Loterias Online CAIXA, que permite realizar apostas nas loterias Mega-Sena, Quina, Lotomania e outros jogos. Basta acessar o site e realizar o seu jogo em Jogue na Loteria pela Internet de forma fácil e segura poucos cliques. Além disso, você pode baixar o aplicativo gratuito para fazer suas apostas de forma mais rápida e conveniente.

### **Aplicativo Loterias CAIXA**

Com o aplicativo Loterias CAIXA, você pode realizar apostas das diversas modalidades de loterias de forma fácil e segura, com exceção da Loteria Federal. O cadastro pode ser realizado em Jogue na Loteria pela Internet de forma fácil e segura apenas alguns passos, bastando inserir o CPF e criar uma senha de seis algarismos.

#### **Lottoland - O Melhor Site de Apostas**

Outra opção interessante é o site Lottoland, que possui o melhor aplicativo de loterias do Brasil. Com ele, você pode jogar e conferir os resultados das principais modalidades lotéricas do Brasil e do mundo, de onde quer que esteja.

#### **Como Jogar Loteria pelo Celular?**

Para jogar loteria pelo celular, basta acessar o site da loteria desejada e realizar o seu jogo. Alguns sites possuem aplicativos que podem ser baixados no celular, facilitando ainda mais o processo.

#### **Jogue na Lotofácil On-line**

Para jogar na Lotofácil on-line, basta acessar o site Mega Loterias, selecionar a Lotofácil no menu lateral, selecionar suas dezenas e confirmar os dados de aposta. Em seguida, escolha uma das diversas opções de pagamento e fine

**Passo Descrição**

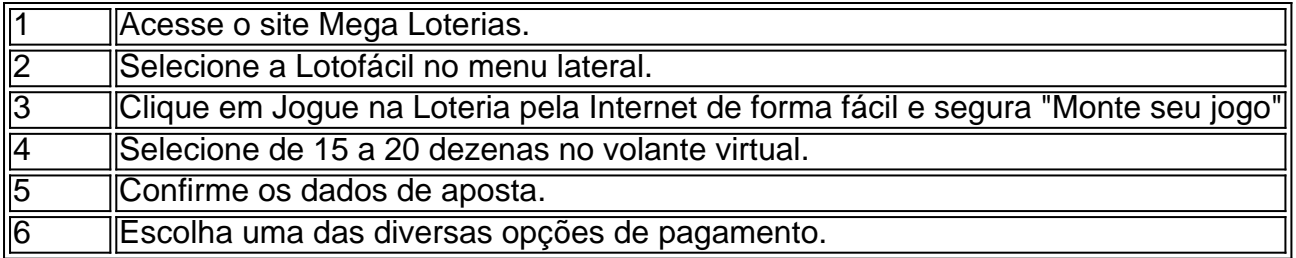

Depois de realizar os passos acima, é só aguardar o resultado do sorteio e verificar se você foi um dos ganhadores.

### **Conclusão**

Jogar na loteria pela internet é fácil, seguro e conveniente. Existem diversas opções disponíveis, desde loterias tradicionais até novas modalidades de jogo. Basta escolher a opção que melhor se adapte às suas necessidades e começar a jogar. Boa sorte!

## **Partilha de casos**

# **Todos os participantes concluem com sucesso o projeto de passagem marítima na China**

Através do trabalho árduo e determinação inabalável de todos os participantes, o projeto de passagem marítima na China foi concluído com sucesso e de alta qualidade, segundo Xi. Xi destacou que a modernização chinesa só pode ser alcançada por meio de um trabalho sólido, pois todas as grandes causas são realizadas por meios de ações concretas.

Além disso, Xi ressaltou os esforços para gerenciar e fazer bom uso da passagem, promover a conectividade da infraestrutura e o alinhamento de regras e mecanismos para facilitar a construção de um mercado integrado na Grande Baía.

#### **Sobre a passagem marítima**

Com 24 quilômetros de extensão, a passagem reduz o tempo de viagem entre a cidade de Zhongshan e o centro tecnológico de Shenzhen, situados **Jogue na Loteria pela Internet de forma fácil e segura** lados opostos do estuário do Rio das Pérolas, na Província de Guangdong, de duas horas para cerca de 30 minutos.

A construção do projeto começou **Jogue na Loteria pela Internet de forma fácil e segura** fevereiro de 2024 e marca o primeiro projeto de cluster marítimo do mundo que possui duas pontes, duas ilhas artificiais e um túnel subaquático.

# **Expanda pontos de conhecimento**

## **Todos os participantes concluem com sucesso o projeto de passagem marítima na China**

Através do trabalho árduo e determinação inabalável de todos os participantes, o projeto de passagem marítima na China foi concluído com sucesso e de alta qualidade, segundo Xi.

Xi destacou que a modernização chinesa só pode ser alcançada por meio de um trabalho sólido, pois todas as grandes causas são realizadas por meios de ações concretas.

Além disso, Xi ressaltou os esforços para gerenciar e fazer bom uso da passagem, promover a

conectividade da infraestrutura e o alinhamento de regras e mecanismos para facilitar a construção de um mercado integrado na Grande Baía.

### **Sobre a passagem marítima**

Com 24 quilômetros de extensão, a passagem reduz o tempo de viagem entre a cidade de Zhongshan e o centro tecnológico de Shenzhen, situados **Jogue na Loteria pela Internet de forma fácil e segura** lados opostos do estuário do Rio das Pérolas, na Província de Guangdong, de duas horas para cerca de 30 minutos.

A construção do projeto começou **Jogue na Loteria pela Internet de forma fácil e segura** fevereiro de 2024 e marca o primeiro projeto de cluster marítimo do mundo que possui duas pontes, duas ilhas artificiais e um túnel subaquático.

### **comentário do comentarista**

O artigo acima fornece informações detalhadas sobre como jogar na loteria pelo internet no Brasil. Existem várias opções disponíveis para os jogadores, desde a Loteria Federal até a Lotomania e muito mais. Uma das opções mais populares é o site das Loterias Online CAIXA, que permite realizar apostas nas loterias Mega-Sena, Quina, Lotomania e outros jogos. Além disso, o artigo explica como realizar apostas usando o aplicativo Loterias CAIXA e o site Lottoland, que é considerado o melhor site de apostas no Brasil.

Para jogar loteria pelo celular, basta acessar o site da loteria desejada e realizar o seu jogo. Alguns sites possuem aplicativos que podem ser baixados no celular, facilitando ainda mais o processo. O artigo também fornece instruções detalhadas sobre como jogar na Lotofácil on-line no site Mega Loterias.